## **Solving Absolute Value Inequalities**

To solve an inequality means to find all values that make the inequality true. Absolute value inequalities are of the form  $|f(x)| < k$ ,  $|f(x)| \le k$ ,  $|f(x)| > k$ , or  $|f(x)| \ge k$ . The graphical solution to an absolute value inequality is found using the same methods as for normal inequalities. The first method involves rewriting the inequality so that the right-hand side of the inequality is 0 and the left-hand side is a function of *x.* The second method involves graphing each side of the inequality as an individual function.

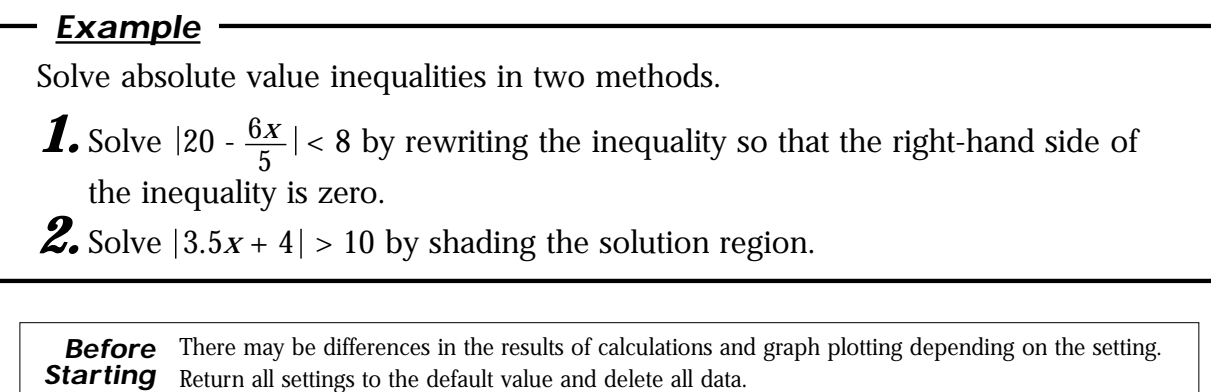

**WINDOW 5 ENTER ENTER 5 0 (-)**

Set viewing window to "-5<  $x$  <50," and "-10<  $y$  <10".

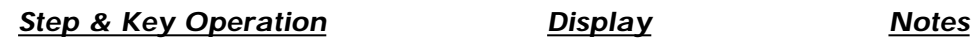

**1-1** Rewrite the equation. 6*x* 5 →  $|20 - \frac{6x}{5}| - 8 < 0$ . 5 **1.2** Enter  $y = |20 - \frac{6x}{5}| - 8$  for Y1. Y1∎ 20-<del>1≚</del> -8 Y2=<br>Y3=<br>Y4= 5 **a/b B12 0 Y= MATH — 6** |  $x/0$ <sup>*T*</sup>/*n* |  $\blacktriangleright$  | 5 **8 —** *1-3* View the graph, and find the The intersections with the *xx*-intercepts. axis are (10, 0) and (23.3, 0) ( Note: The value of *y* in the **GRAPH** *x*-intercepts may not appear exactly as 0 as shown in the 2nd F CALC  $\boxed{5} \rightarrow X = 10, y = 0$ example, due to an error 2nd **F** CALC  $\boxed{5}$  →  $X = 23.333333334$ caused by approximate calculation.)  $y = 0.00000006$  (\* Note) 1-4 Solve the inequality. Since the graph is below the *x*-axis for *x* in between the two *x*-intercepts, the solution is  $10 < x < 23.3$ .

**SHARP** 

aaaaaaaaaaaaaaaaaaaaaaaaaaaaaaaaaaaaaaaaaaa aaaaaaaaaaaaaaa

**Step & Key Operation Display Notes** 

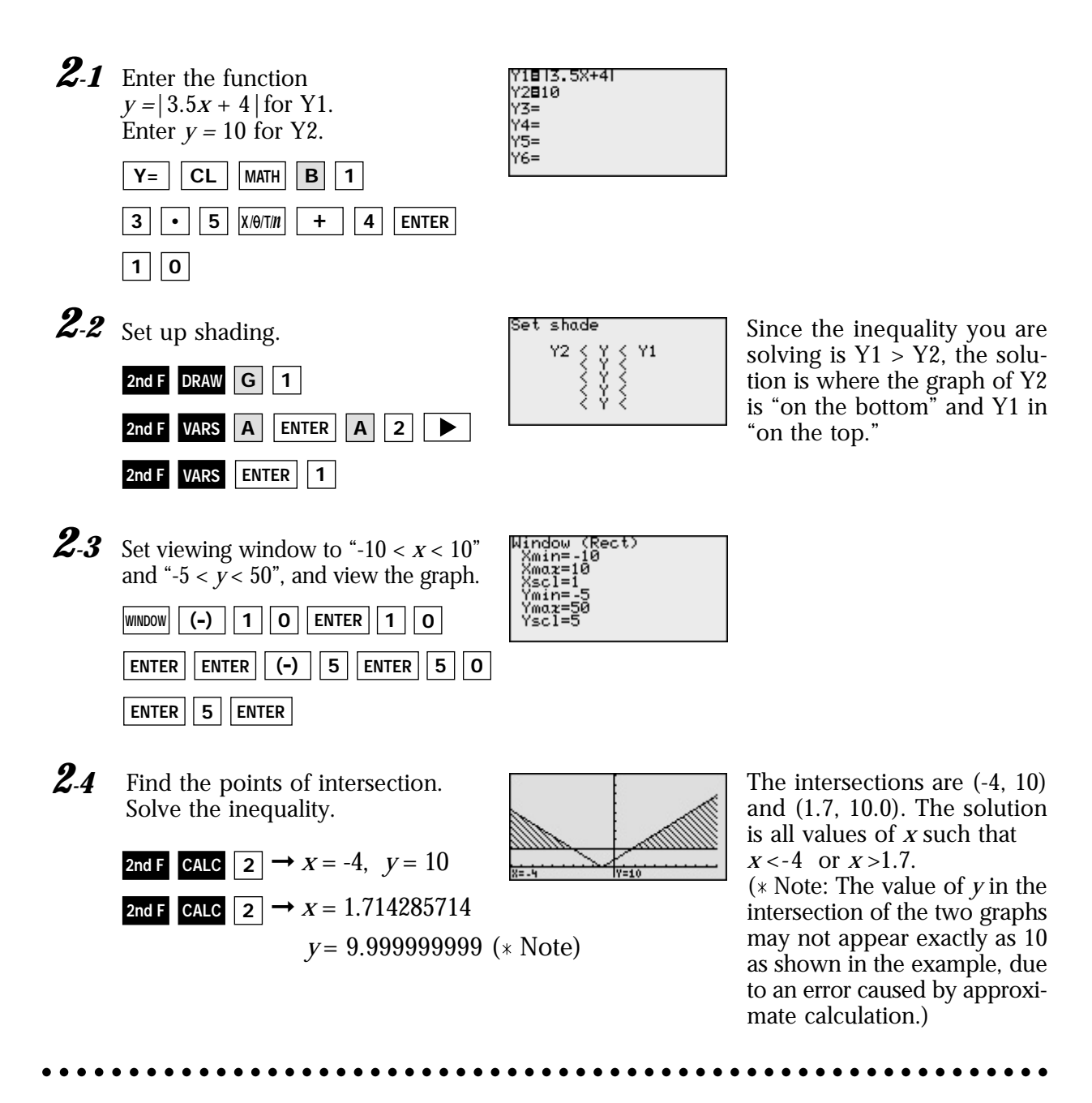

The EL-9900 shows absolute values with  $| \cdot |$ , just as written on paper, by using the Equation editor. Graphical solution methods not only offer instructive visualization of the solution process, but they can be applied to inequalities that are often difficult to solve algebraically. The Shade feature is useful to solve the inequality visually and the points of intersection can be obtained easily.

## **SHARP**